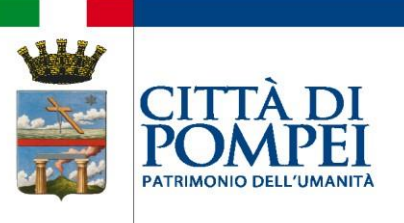

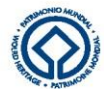

## **CONCORSO 2/2023 - CONCORSO PUBBLICO PER ESAMI PER LA COPERTURA DI N. 1 POSTO, A TEMPO PIENO E INDETERMINATO, PER ASSISTENTE SOCIALE – AREA DEI FUNZIONARI E DELL'ELEVATA QUALIFICAZIONE (EX CAT. D1)**

## **TRACCE PROVA SCRITTA**

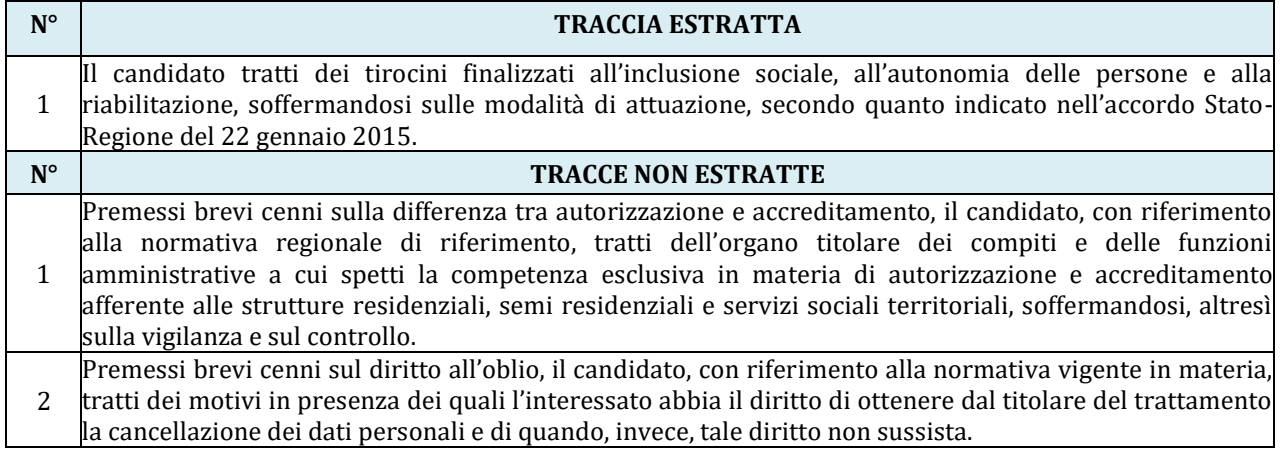

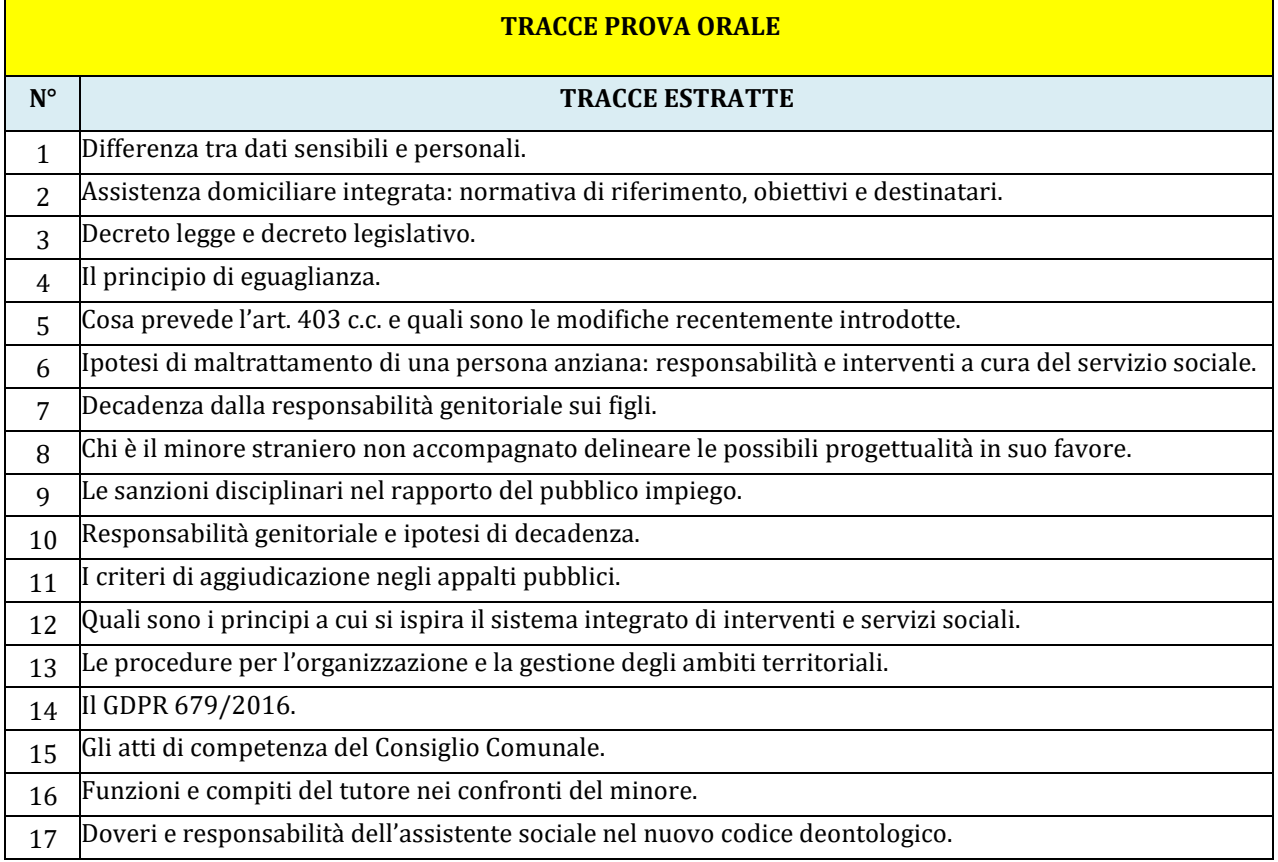

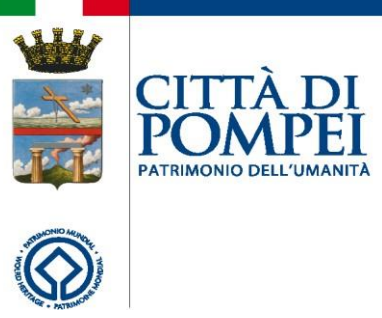

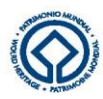

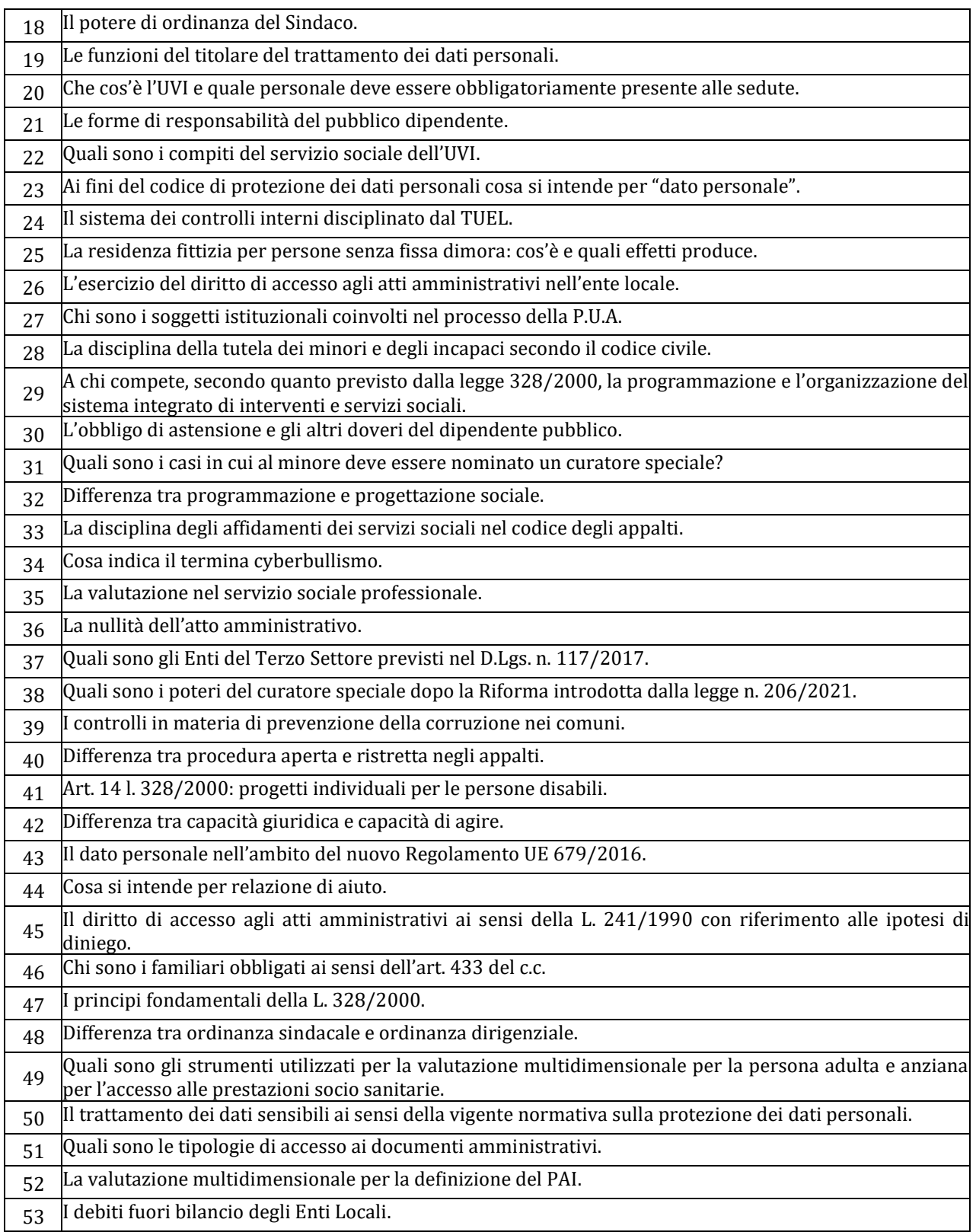

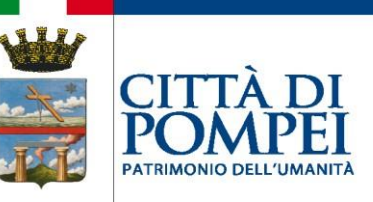

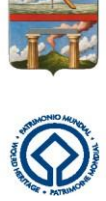

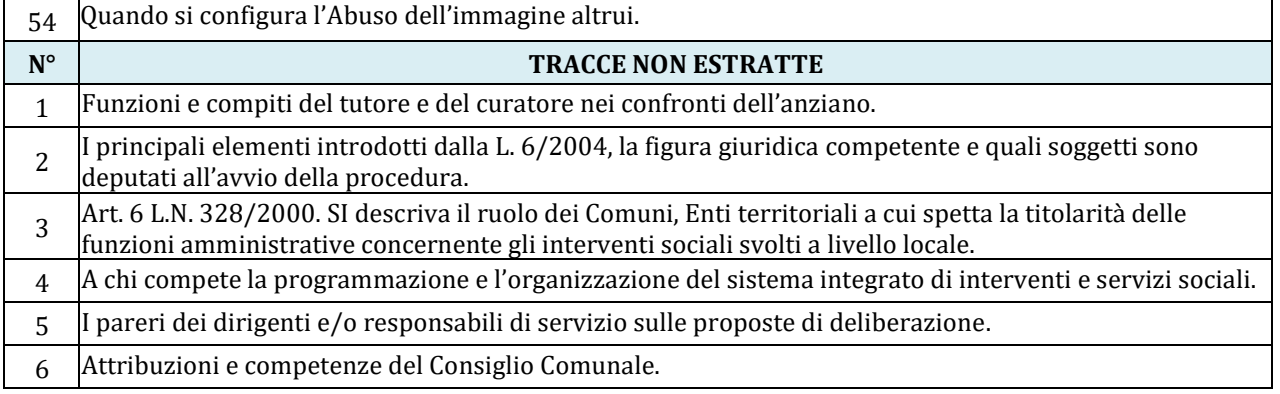

## **TRACCE PROVA DI INGLESE**

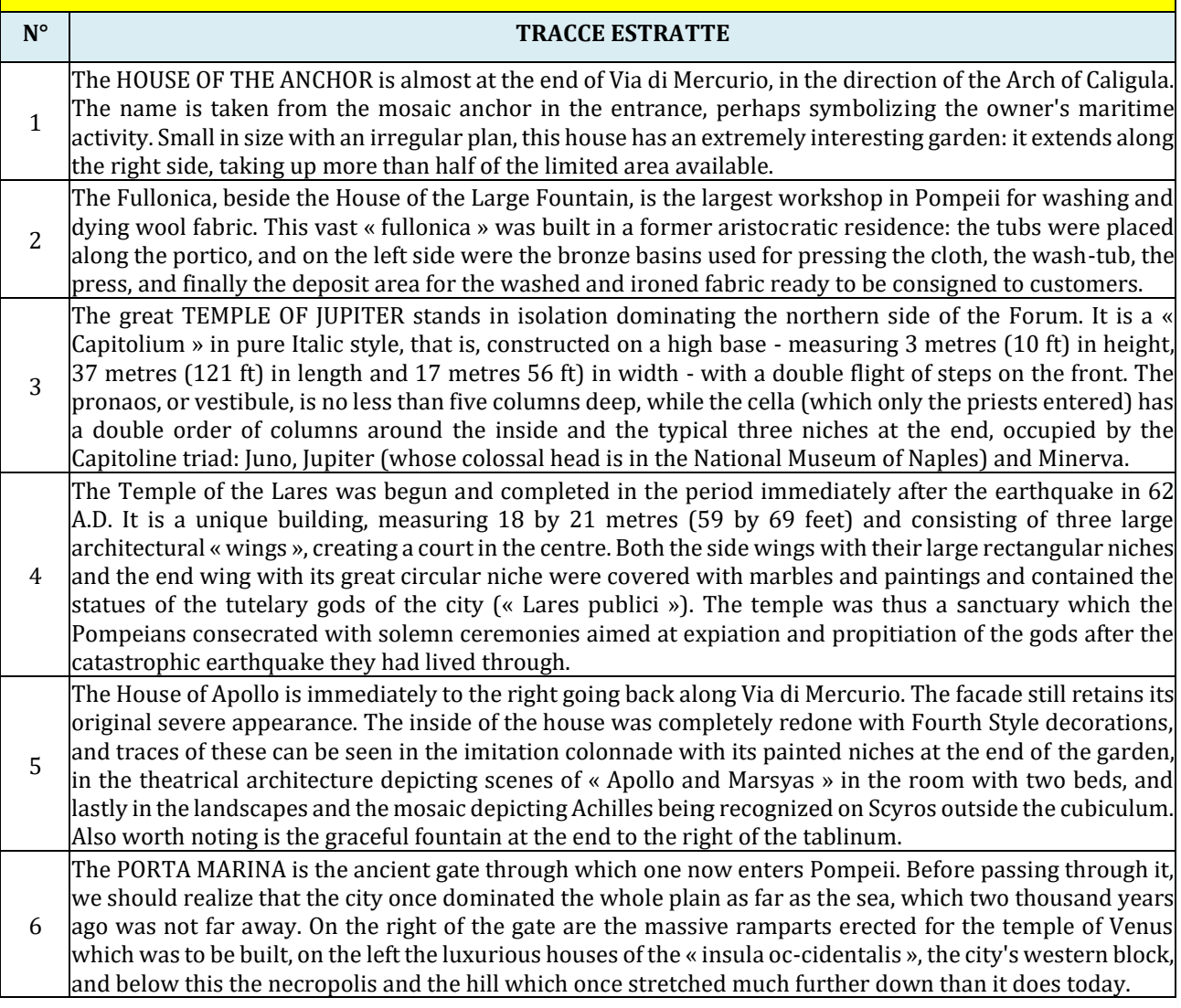

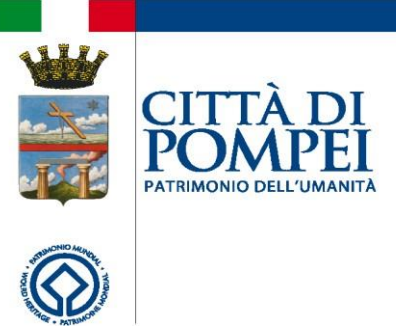

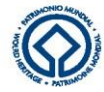

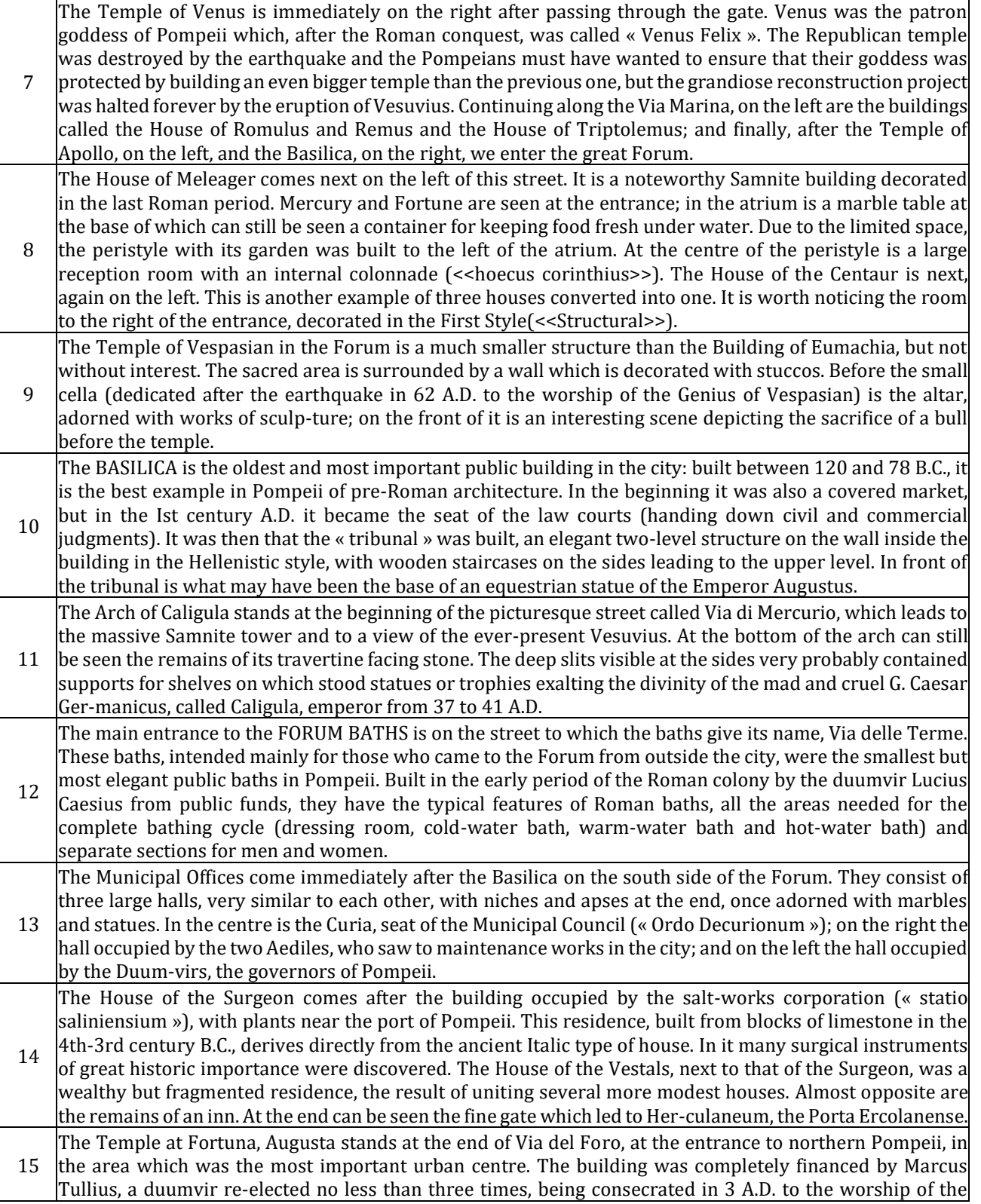

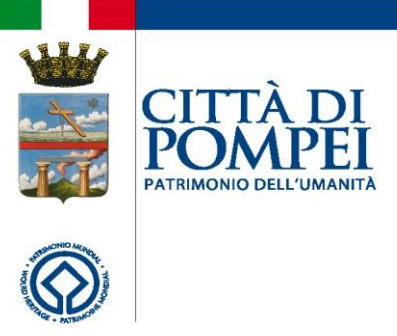

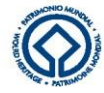

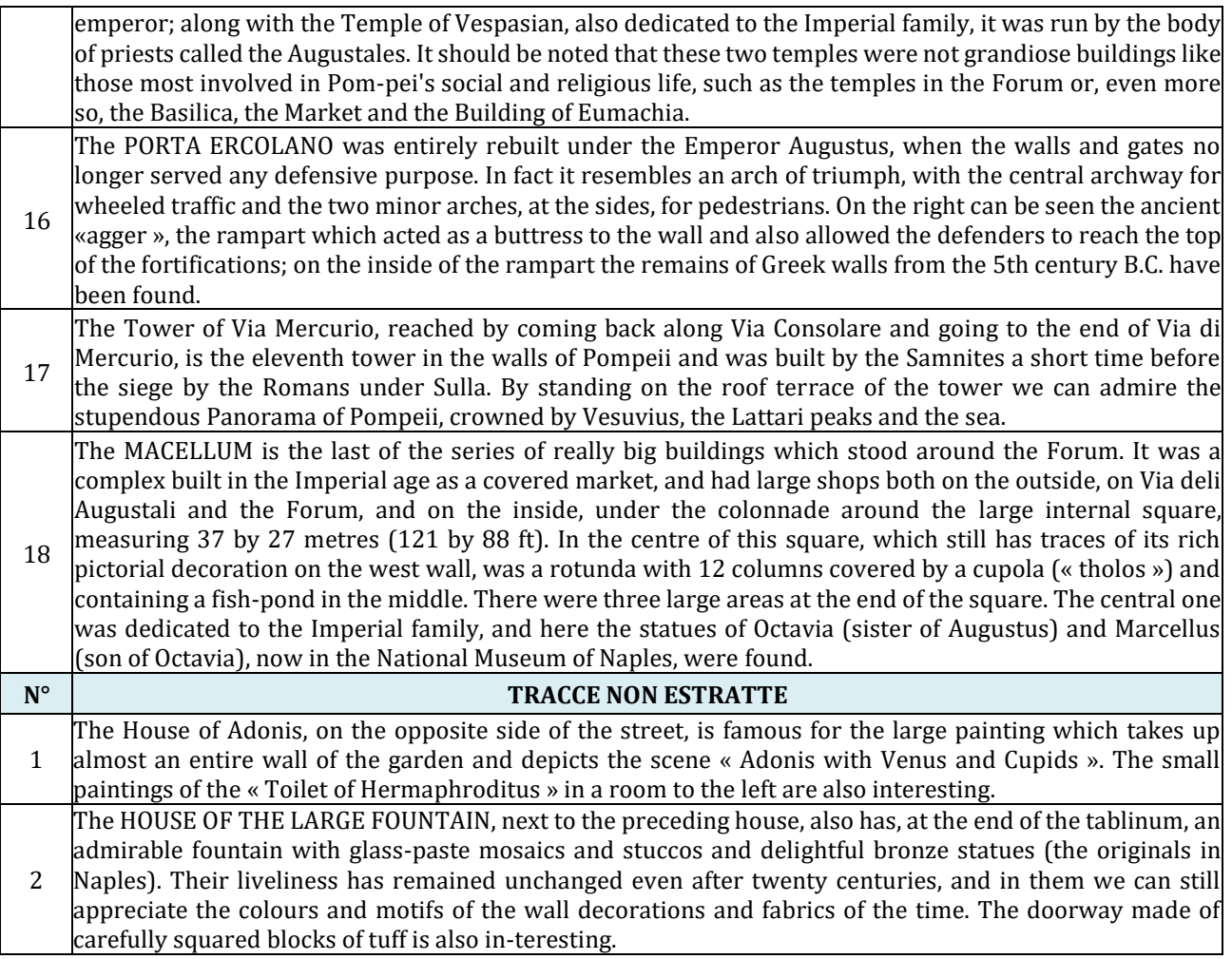

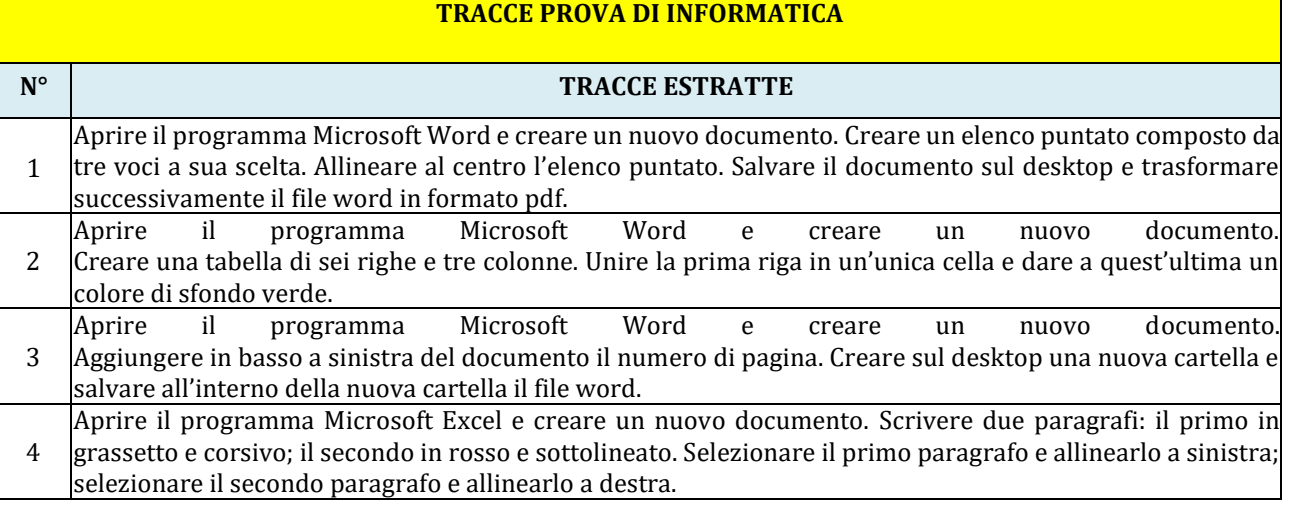

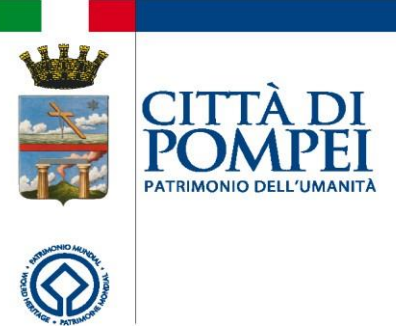

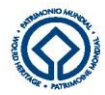

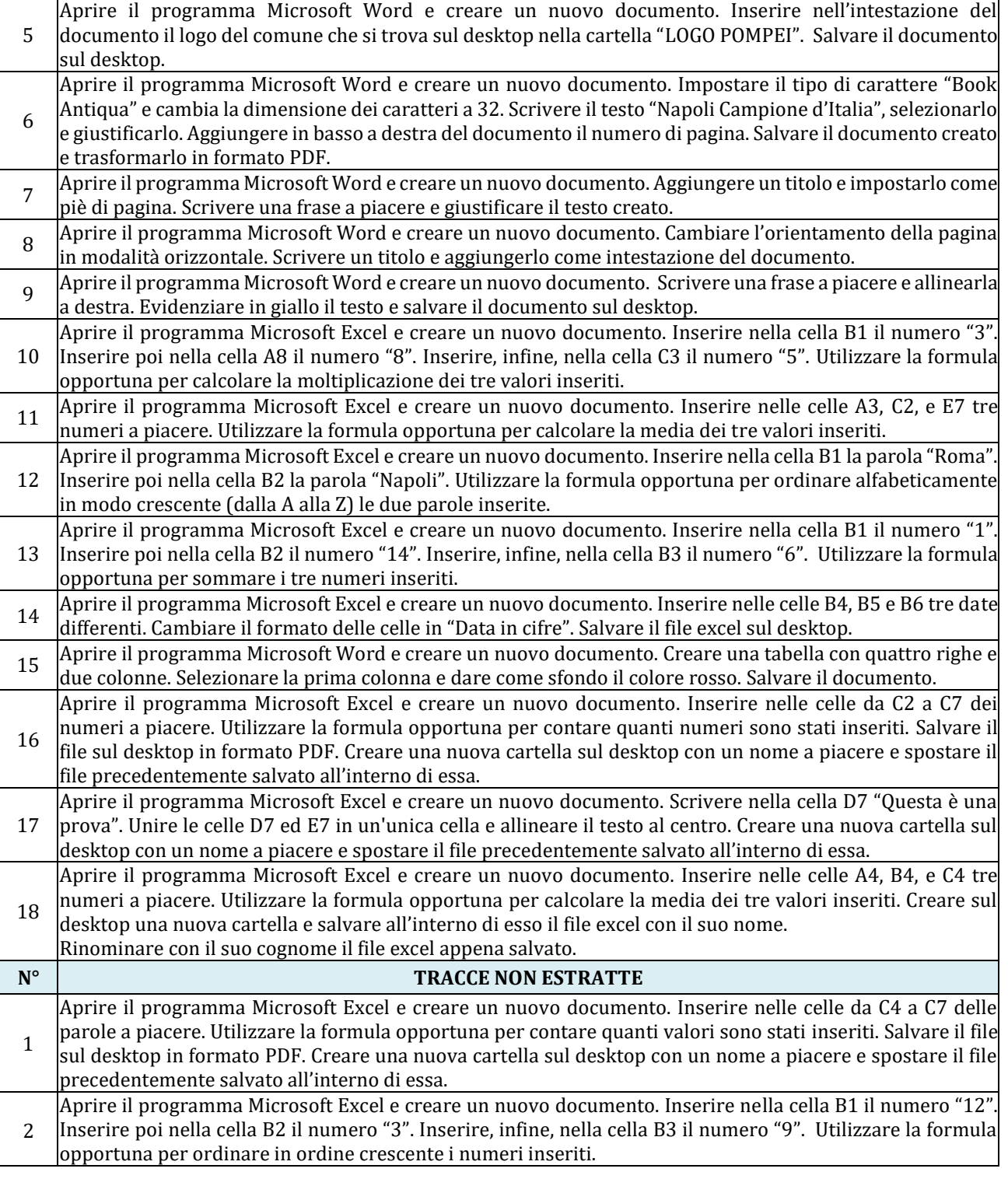